<< Auto CAD >>

, tushu007.com

- << Auto CAD >>
- 13 ISBN 9787503849015
- 10 ISBN 7503849010

出版时间:2007-8

页数:275

PDF

更多资源请访问:http://www.tushu007.com

, tushu007.com

## << Auto CAD >>

CAD can be called the case of  $\mathcal{C}$  and  $\mathcal{C}$  and  $\mathcal{C}$  and  $\mathcal{C}$  and  $\mathcal{C}$  and  $\mathcal{C}$  and  $\mathcal{C}$  and  $\mathcal{C}$  and  $\mathcal{C}$  and  $\mathcal{C}$  and  $\mathcal{C}$  and  $\mathcal{C}$  and  $\mathcal{C}$  and  $\mathcal{C}$  and  $\mathcal{C}$  a

转而利用智能化的CAD系统在电脑上轻松地完成复杂的设计工作。 AutoCAD 2007

10 AutoCAD AutoCAD

 $,$  tushu007.com

<< Auto CAD >>

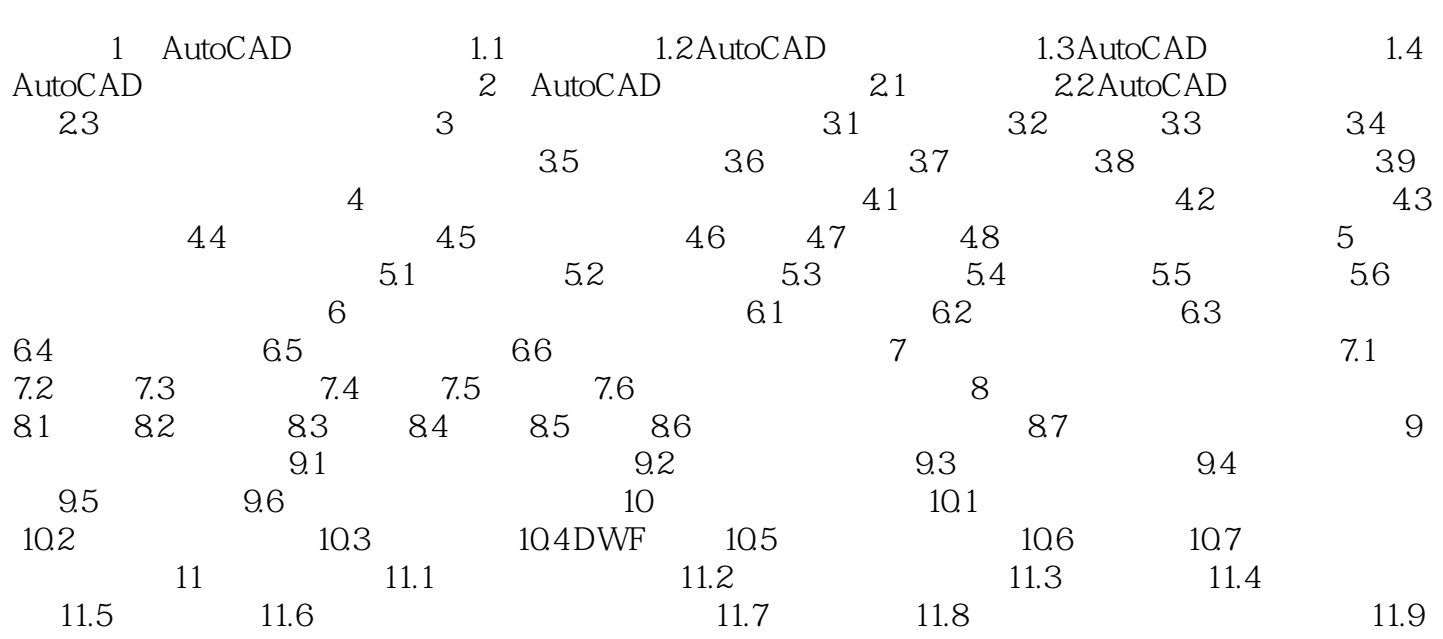

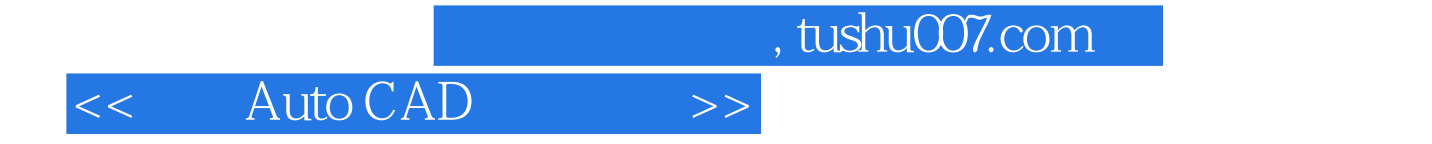

本站所提供下载的PDF图书仅提供预览和简介,请支持正版图书。

更多资源请访问:http://www.tushu007.com